# Running Windows Programs with Wine

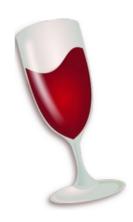

Tom Ryder tom@sanctum.geek.nz https://sanctum.geek.nz/

### Stuck on Windows

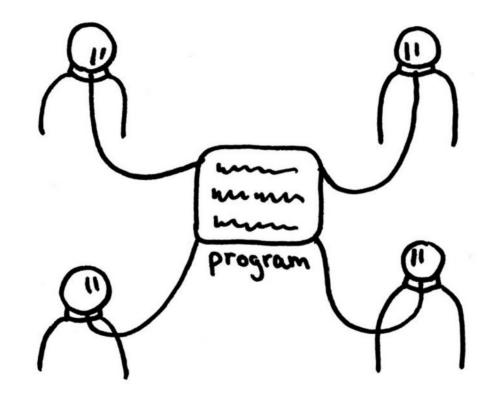

Free software, free society: Richard Stallman at TEDxGEneva 2014

### Stuck on Windows—1/4

You want to move to GNU/Linux full-time, but you're stuck on just *one* or *two* programs that are deal-breakers.

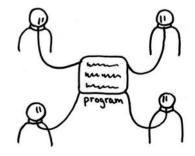

### Stuck on Windows—2/4

There might be a **free software replacement** for your program that fits the bill.

But not always...

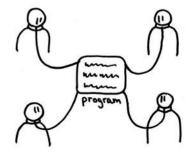

### Stuck on Windows—3/4

There might be a **GNU/Linux release** of the software, even if it isn't free software.

But not always...

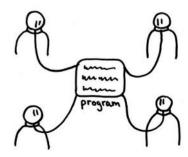

### Stuck on Windows—4/4

You could run a **separate computer**, or a **virtual machine**, or even **dual boot**, to minimise your use of Windows for things that don't need it.

But that can be a pain...

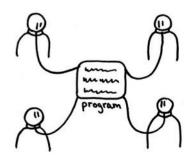

### In vino veritas—1/2

You could try running the program in Wine, a compatibility layer for Windows programs.

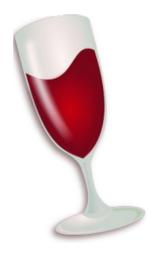

#### In vino veritas—2/2

Used to stand for "Wine Is Not an Emulator"—because it isn't, in a strict technical sense.

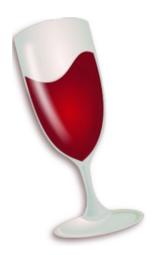

#### What does it do?

- Wine *translates* calls to Windows libraries (DLLs) so that they run with Unix libraries.
- The program doesn't have to be rebuilt.
- You don't need the source code.

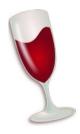

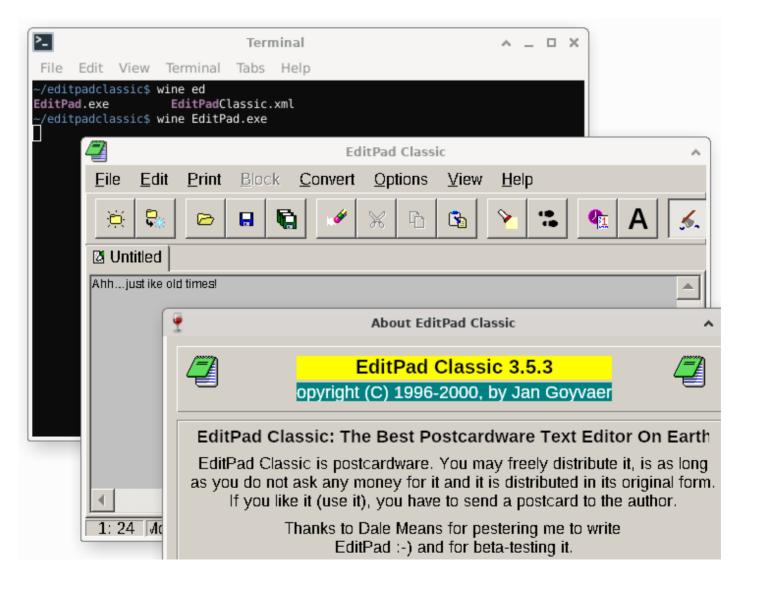

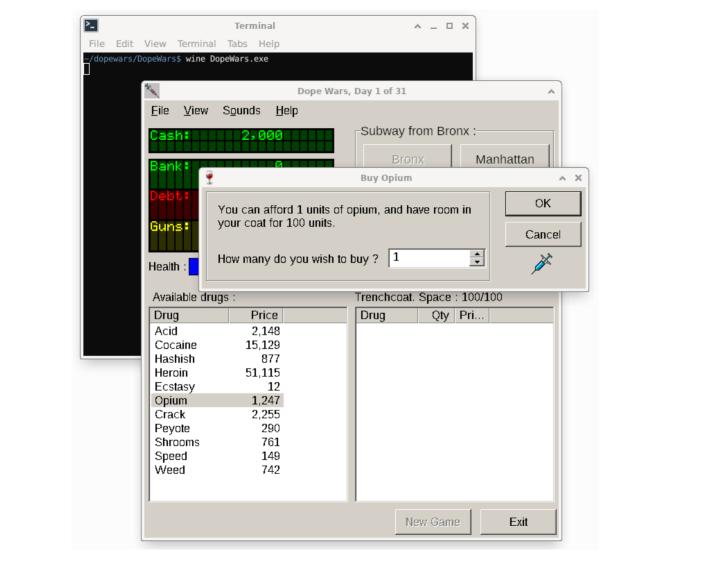

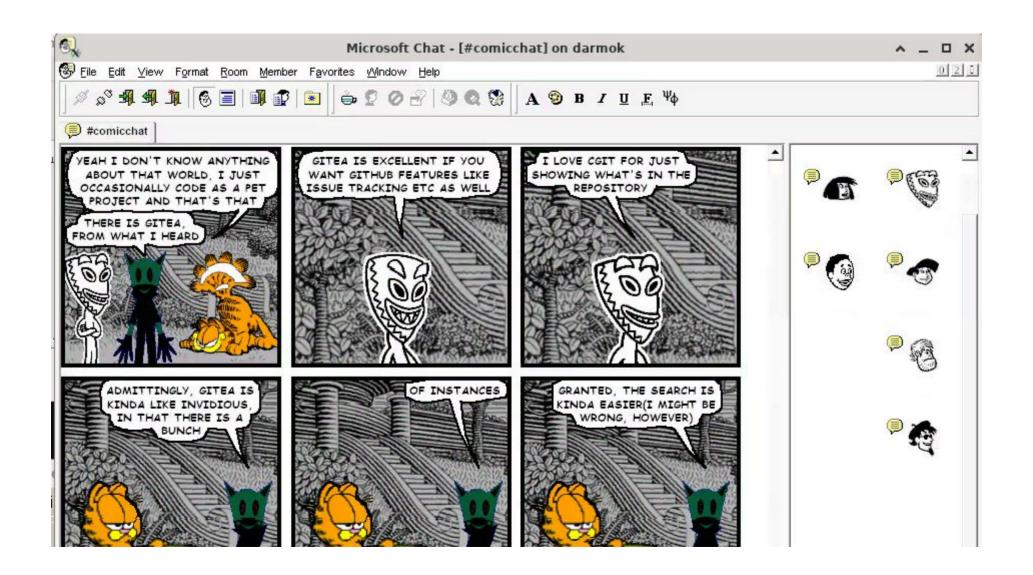

# Installing

- Start with your distribution's package manager...
  - ...unless/until you know you need something newer straight from WineHQ.
- You probably want the 32-bit packages as well, even on 64-bit systems.
- On Debian GNU/Linux:
  - \$ sudo dpkg --add-architecture i386
  - \$ sudo apt update
  - \$ sudo apt install wine wine32 wine64 libwine
    libwine:i386 fonts-wine

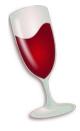

# Configuring

# \$ winecfg

- Creates a prefix in ~/.wine
- Opens configuration window

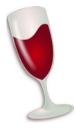

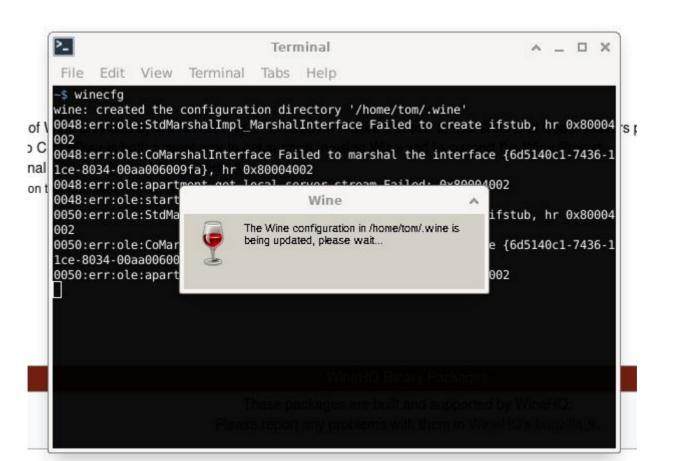

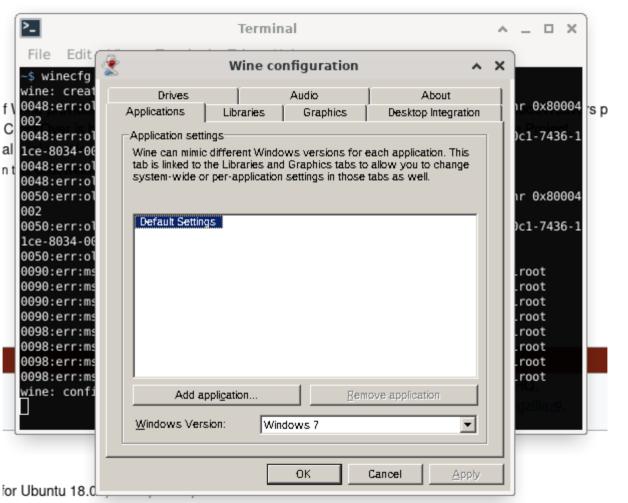

# What's a prefix?—1/2

```
~/.wine/drive_c
~/.wine/drive_c/users
~/.wine/drive_c/users/tom
~/.wine/drive_c/windows
~/.wine/drive_c/windows/system32
~/.wine/drive_c/windows/system
~/.wine/drive_c/Program Files
~/.wine/drive_c/Program Files/Internet Explorer
~/.wine/...
```

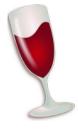

# What's a prefix?—2/2

- Different programs might require different environments.
- You can make multiple such environments as prefixes, each with their own C: drive.
- For example:
  - ~/.wine—A default prefix for most modern programs
  - ~/.local/share/wine/32bit—For 32-bit programs
  - ~/.local/share/wine/win311—For Windows 3.11

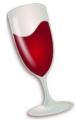

# Tricky installs

- The Winetricks helper script handles installing some common and/or tricky software:
  - \$ winetricks corefonts
  - \$ winetricks ie6
  - \$ winetricks steam
  - \$ winetricks winamp
- ...wait a minute, I have got to try that last one.

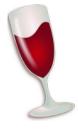

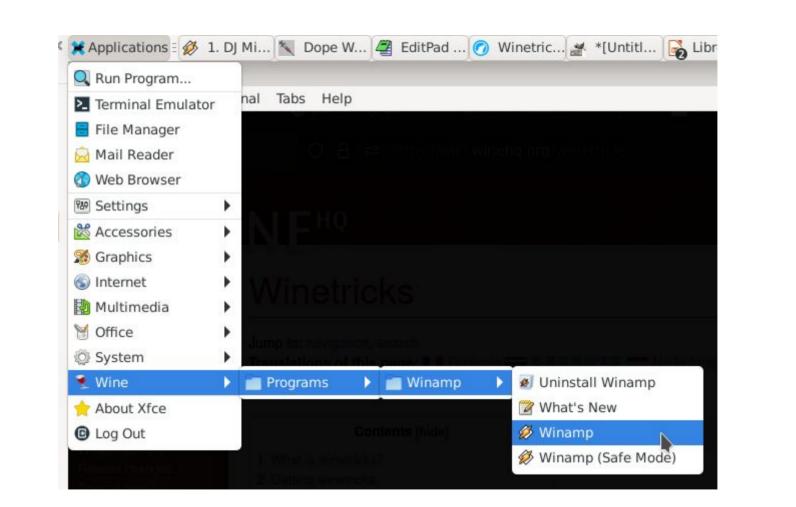

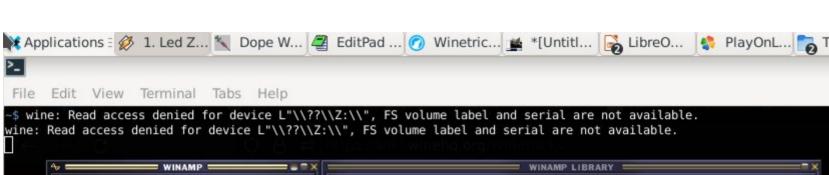

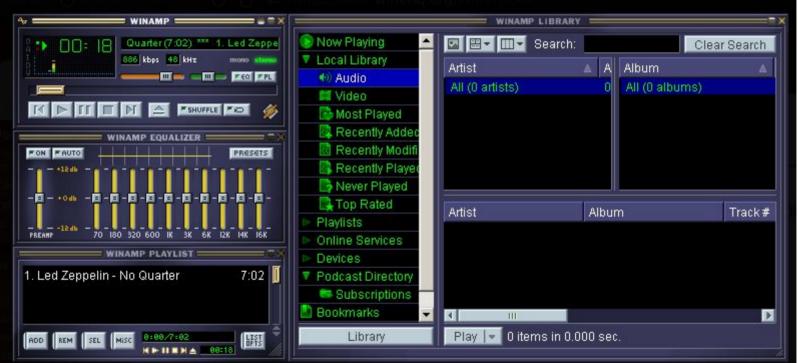

#### Windows versions—1/2

- Behavior of libraries can differ between Windows versions: Windows 3.11, Windows XP...
- Different programs can be set to different versions of Windows.
- The whole prefix can be set to have a "default" version of Windows.

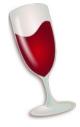

### Windows versions—2/2

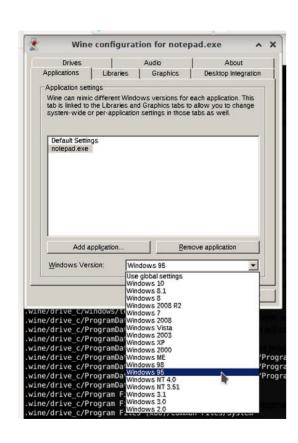

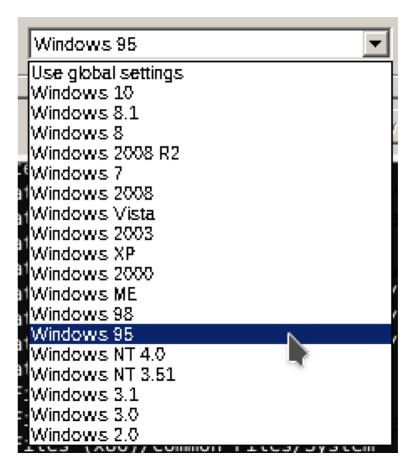

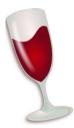

#### Windows architectures

- 32-bit Windows programs can be run on 64-bit hardware.
- Set WINEARCH=win32 when creating your prefix.

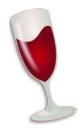

# Will my program work?

- Check the Wine Application Database.
- Includes overall ratings for how well things are known to work.
  - Hope for "Platinum" or "Gold"....
  - Watch out for "Garbage"...
- Older stuff generally works better.

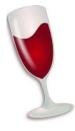

#### Frontends

- PlayOnLinux makes using Wine really easy.
  - If you're new to Wine, and just want to see what it can do, start here.
  - You can deal with the nitty-gritty later if you need to.
- Lutris can help for games, too.

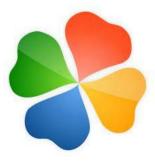

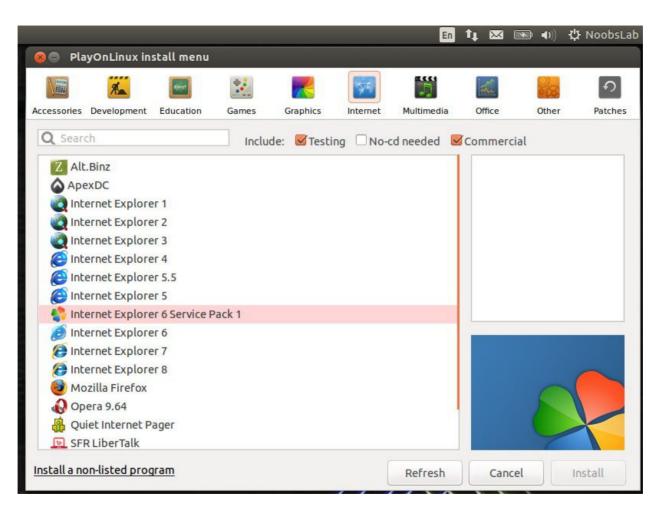

PlayOnLinux (Wikipedia)

#### Games

- There's a patched version of Wine for games called Proton.
- It has its own database of game support, separate from WineDB.
- Lots of surprises here—many games work.
- Integrates with Steam.

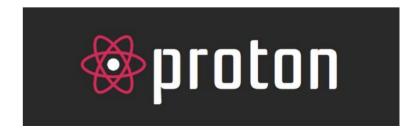

#### Just a crutch

- Wine is amazing, but most of the time, it's just a
  way to keep running nonfree software after
  switching to a free operating system.
- If you can replace the proprietary software you're using, please try!

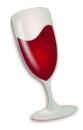

# Questions?

Email: tom@sanctum.geek.nz

Website: https://sanctum.geek.nz/

Fediverse: @tejr@mastodon.sdf.org

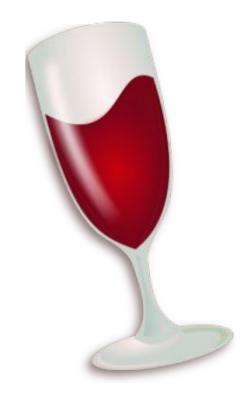